## DAFTAR ISI

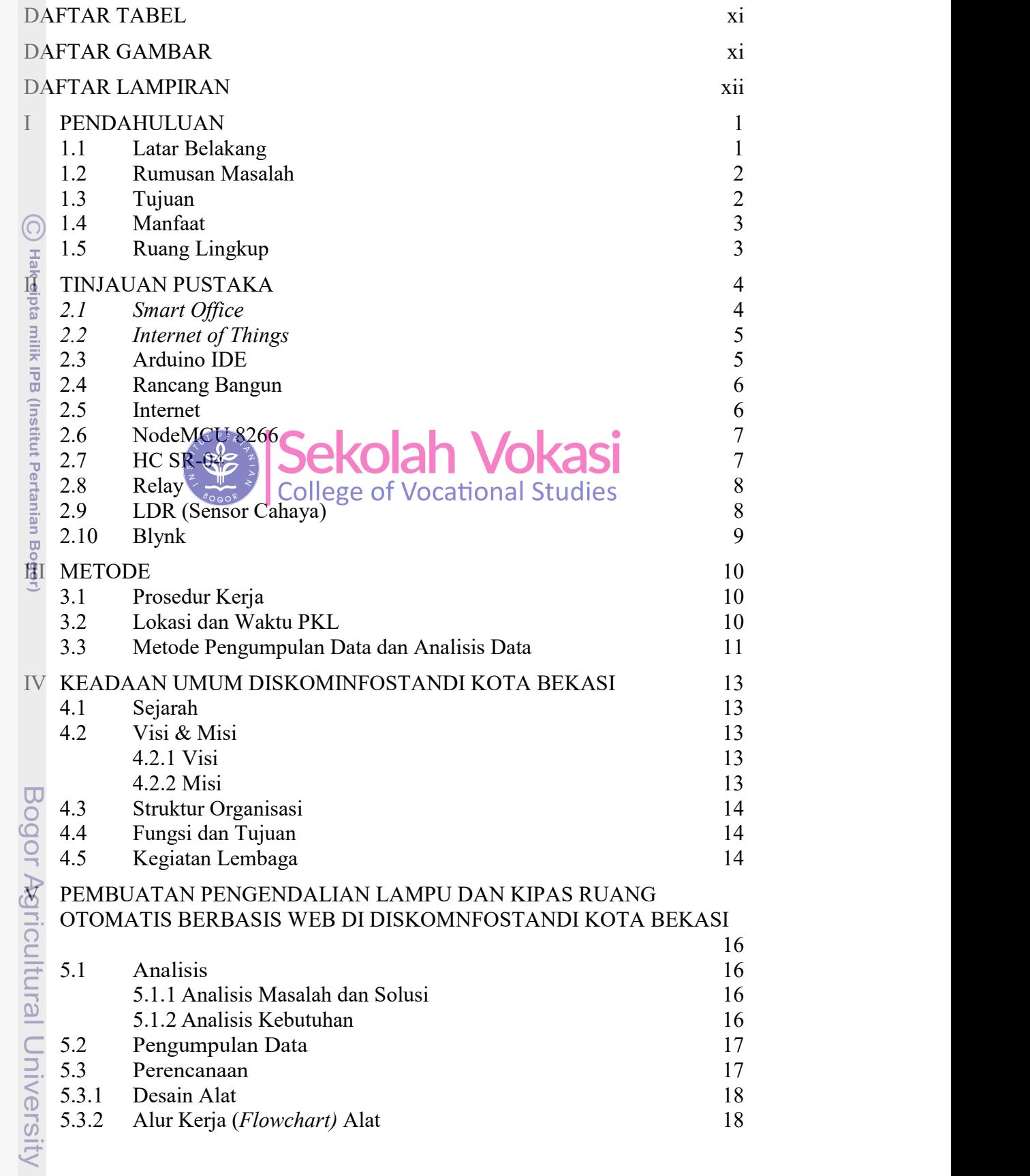

**ST** Re

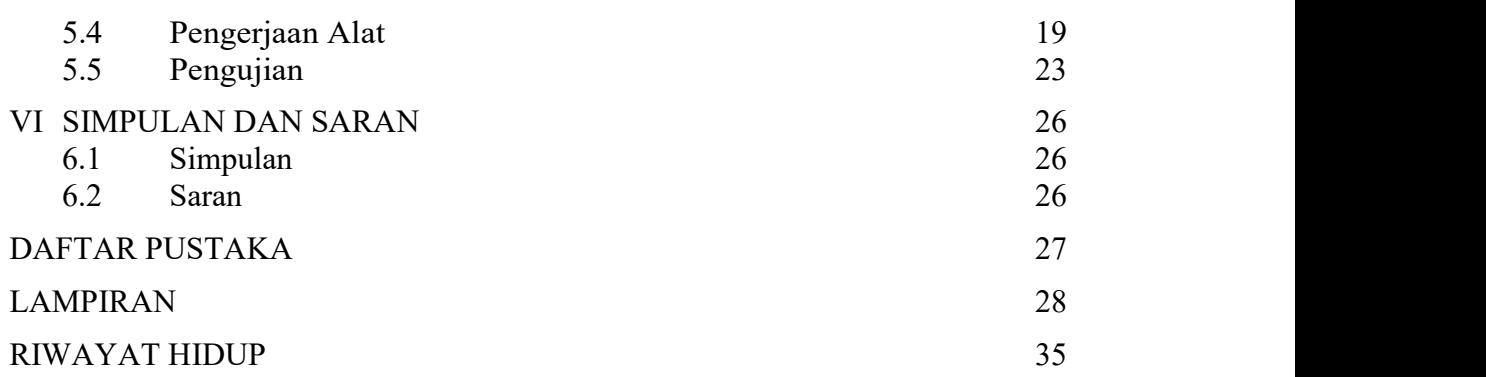

## DAFTAR TABEL

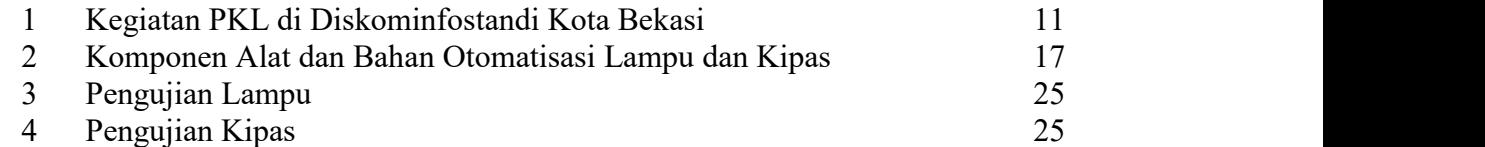

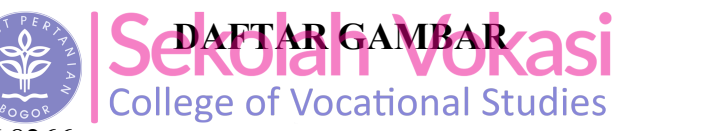

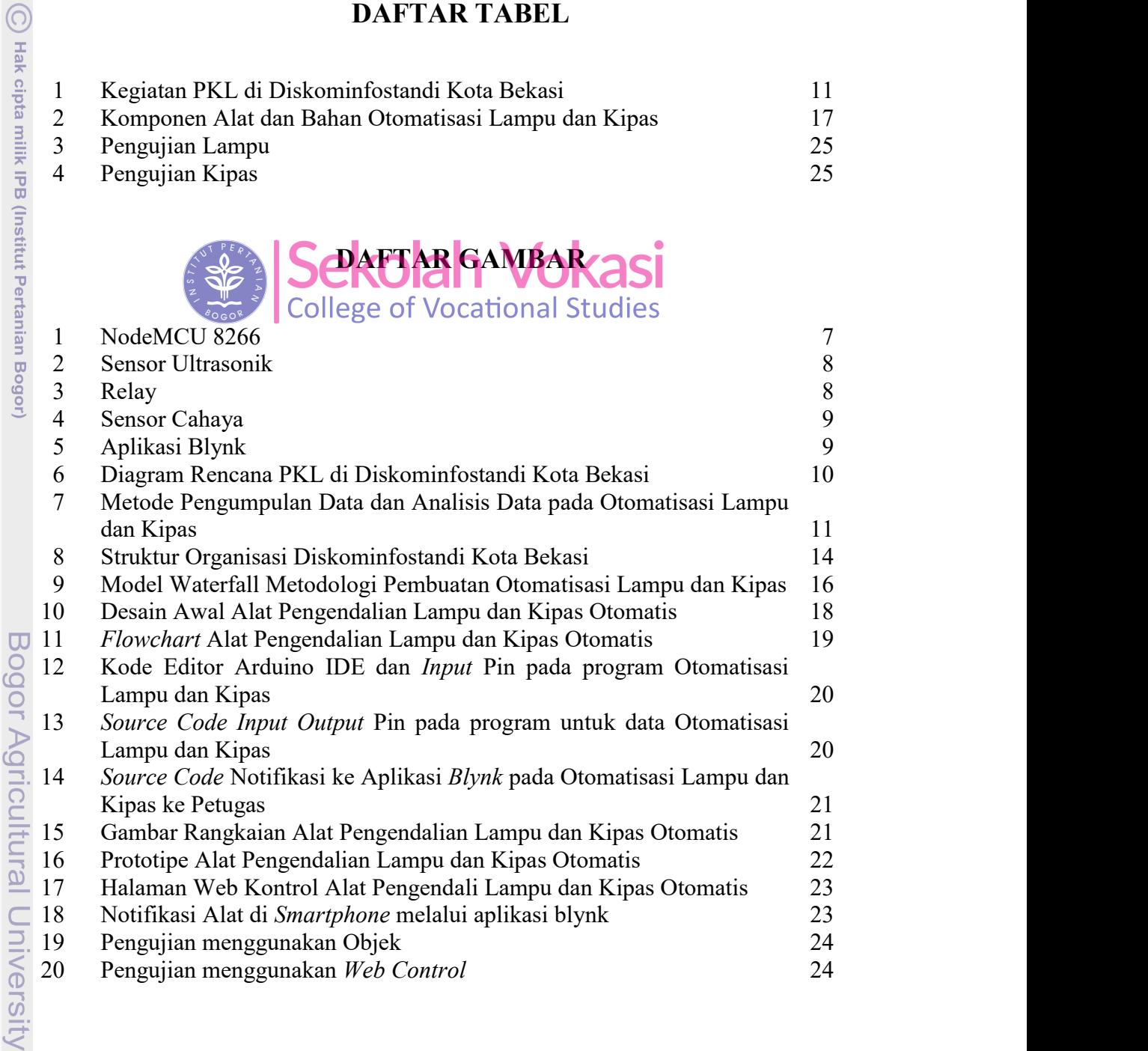

2. Dilarang mengumumkan dan memperbanyak sebagian atau seluruh karya tulis ini dalam bentuk apapun tanpa izin IPB a. Pengutipan hanya untuk kepentingan pendidikan, penelitian, penulisan karya ilmiah, penyusunan laporan, penulisan kritik atau tinjauan suatu masalah.<br>b. Pengutipan tidak merugikan kepentingan yang wajar IPB.

1. Dilarang mengutip sebagian atau seluruh karya tulis ini tanpa mencantumkan dan menyebutkan sumber:

Hak Cipta Dilindungi Undang-Undang

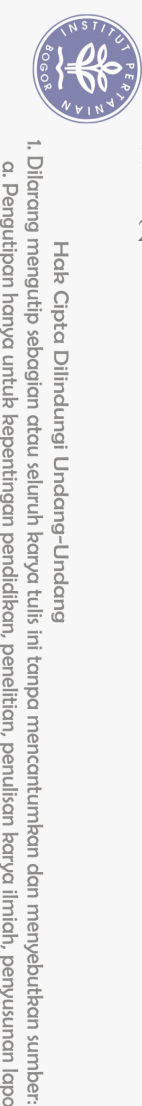

 $\odot$ 

Hak cipta milik IPB (Institut Pertanian Bogor)

## DAFTAR LAMPIRAN

1 Lampiran 1 Source Code Alat Pembuatan Pengendalian Lampu dan Kipas Otomatis Berbasis Web di DIskominfostandi Kota Bekasi 29 2 Lampiran 2 Source Code Alat Pembuatan Pengendalian Lampu dan Kipas Otomatis Berbasis Web di DIskominfostandi Kota Bekasi (Lanjutan) 30

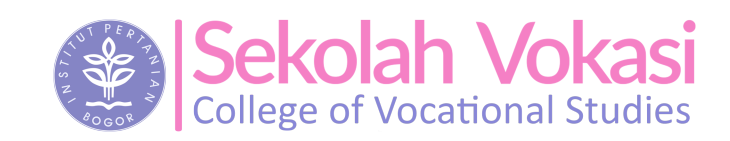

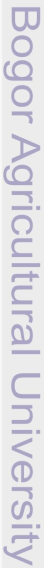

2. Dilarang mengumumkan dan memperbanyak sebagian atau seluruh kanya tulis ini dalam bentuk apapun tanpa izin IPB a. Pengutipan hanya untuk kepentingan pendidikan, penelitian, penulisan karya ilmiah, penyusunan laporan, penulisan kritik atau tinjauan suatu masalah.<br>b. Pengutipan tidak merugikan kepentingan yang wajar IPB.